## Examen Final Integrador

Prof.: J. I. Alvarez-Hamelin; JTP: J. M. Bernardez; Ayudantes: M. Beiró, J. Ger, G. E. Frymer

## Nombre y apellido (completos):

## Cuatrimestre y año de cursado:

El examen se entrega en estas mismas hojas. No se permite el uso de calculadoras ni afines. El examen se aprueba mostrando conocimientos en todos los temas.

Dado el siguiente escenario, terminar de configurarlo utilizando la red 190.81.64.0/20 de manera tal que: todas las estaciones puedan acceder a contenidos http en Internet; la red ATM tenga 512 estaciones conectadas en full-mesh; que existan las VLAN1 (exclusiva de la gerencia, último piso en ambos sitios), VLAN2 (usuarios ambos sitios), VLAN3 (usuarios edificio de la izquierda), y la VLAN4 (servidores); firewall configurado de la forma más segura que conozca.

Para dejar clara la resolución dibuje el esquema final.

Finalmente, dibuje el tamaño de ventana en función del número de RTT para dos conexiones HTTP entre la estación 190.81.64.78 y las p´aginas http://www.fi.uba.ar/test.html y http://www.mit.edu/test.html. El valor de MSS debe ser tal que haya al menos 20 segmentos en el intercambio, y test.html tiene un tamaño total de 4kB para los dos servidores http.

Se debe tener en cuenta que se pide resolver el problema según los contenidos dictados en la materia.

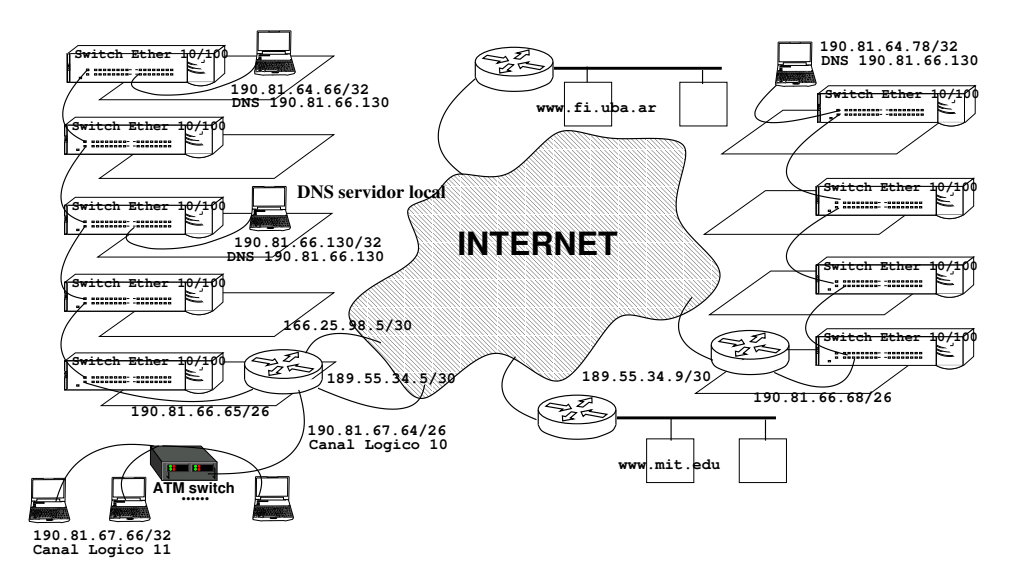

 $\hat{\mathcal{L}}$ 

 $\hat{\mathcal{L}}$